#### **REGULAMIN**

Regulamin normuje zasady rezerwacji przez Użytkowników za pośrednictwem strony internetowej www.secret-room.pl, www.brain-code.pl bądź telefonicznie, w tym również zasady płatności oraz zasady korzystania z pokoju zagadek.

#### **1. Definicje**

- 1.1. Produkt pokój lub pokoje zagadek, z których korzystają Użytkownicy i w których odbywa się gra.
- 1.2. Regulamin niniejszy Regulamin dostępny na stronie internetowej www.secret-room.pl pod zakładką "regulamin" oraz dostępny w siedzibie Usługodawcy.
- 1.3. Serwis strona internetowa www.secret-room.pl, www.brain-code.pl za pomocą której można dokonać rezerwacji.
- 1.4. Usługodawca Bartosz Kamiński, prowadzący działalność gospodarczą pod firmą Kawer Bartosz Kamiński, ul. Kazimierza Wielkiego 27 C, 50-077 Wrocław, NIP: 898 208 77 96, adres e-mail: biuro@secret-room.pl.
- 1.5. Ustawa o prawach konsumenta ustawa z 30.05.2014 r. o prawach konsumenta, (Dz. U. z 2014, poz. 827).
- 1.6. Użytkownik osoba dokonująca rezerwacji za pośrednictwem strony internetowej, bądź telefonicznie oraz korzystająca z Produktu.
- 1.7. Voucher kupon (prezent) upoważniający daną osobę do korzystania z Produktu.

#### **2. Postanowienia ogólne**

- 2.1. Przed przystąpieniem do korzystania z Serwisu, a zwłaszcza przed przystąpieniem do składania rezerwacji, każda osoba zobowiązana jest zapoznać się z niniejszym Regulaminem. Ponadto osoba dokonująca rezerwacji, przed jej złożeniem, zobowiązana jest do przekazania zawartych w Regulaminie informacji osobom z którymi będzie brała udział w korzystaniu z Produktu oraz musi uzyskać akceptację zasad opisanych w Regulaminie.
- 2.2. Usługodawca zapewnia korzystanie z usługi SecretRoom i Brain Code, polegającej na rozwiązywaniu zagadek w specjalnie do tego przygotowanych pomieszczeniach. Usługa jest świadczona we Wrocławiu, przy ul. Kazimierza Wielkiego 27 C.
- 2.3. Wszyscy Użytkownicy są zobowiązani do przestrzegania Regulaminu w trakcie korzystania z Serwisu oraz w trakcie korzystania z Produktów.
- 2.4. Użytkownik zobowiązany jest korzystać z Serwisu zgodnie z przeznaczeniem i powstrzymać się od wszelkiej działalności, która mogłaby zakłócić prawidłowe funkcjonowanie Serwisu, a za taką działalność zostanie uznane w szczególności:
	- umieszczanie lub rozpowszechnianie treści zawierających jakiekolwiekwirusy, złośliwe oprogramowanie, robaki, konietrojańskie, szkodliwy kod bądź inne środki, które mogą uszkodzić Serwis lub infrastrukturę techniczną w ramach której działa Serwis;
- zautomatyzowane korzystanie z Serwisu, które może prowadzić np. do nadmiernego obciążenia Serwisu;
- próby uzyskania dostępu do tych elementów Serwisu, które nie są publicznie udostępniane;
- uniemożliwienie lub utrudnienie korzystania z Serwisu innym osobom.
- 2.5. Usługodawca podejmuje na bieżąco działania w celu zapewnienia prawidłowego funkcjonowania Serwisu. W sytuacji stwierdzenia błędów w funkcjonowaniu Serwisu lub problemów technicznych w korzystaniu z Serwisu, Użytkownik może o tym fakcie poinformować Usługodawcę za pośrednictwem adresu email: biuro@secret-room.pl . Usługodawca niezwłocznie podejmie działania zmierzające do przywrócenia prawidłowego funkcjonowania Serwisu.
- 2.6. Usługodawca zastrzega sobie możliwość chwilowego wyłączenia dostępu do Serwisu w celu jego konserwacji lub aktualizacji lub usunięcia błędów.
- 2.7. Do prawidłowego działania Serwisu, w tym możliwości dokonywania rezerwacji, wymagane jest posiadanie urządzenia elektronicznego (np. komputer, telefon, tablet, telewizor i inne) wolnego od wirusów komputerowych i złośliwego oprogramowania, wyposażonego w możliwie aktualną przeglądarkę internetową oraz zaktualizowany system operacyjny. Usługodawca nie ponosi odpowiedzialności jeżeli urządzenie Użytkownika nie jest w stanie prawidłowo emitować treści z uwagi na to, że posiada nieaktualny system operacyjny lub przeglądarkę internetową (wersję danej przeglądarki prezentowane na stronie www.w3schools.com)
- 2.8. Dostęp do niektórych funkcji Serwisu może być uzależniony od instalacji dodatkowych wtyczek zewnętrznych pozwalających na obsługę standardów takich jak Flash, Silverlight, JavaScrip i innych.
- 2.9. Koszty związane ze spełnieniem wymagań technicznych niezbędnych do korzystania z Serwisu i usług w Serwisie obciążają Użytkownika.
- 2.10. Usługodawca nie ponosi odpowiedzialności za nieprawidłowości w funkcjonowaniu Serwisu wynikające z niespełnienia przez Użytkownika wymagań technicznych określonych w Regulaminie.

#### **3. Rezerwacja**

- 3.1. Rezerwacji można dokonać za pomocą strony internetowej www.secretroom.pl lub www.brain-code.pl poprzez przejście do zakładki rezerwacja lub telefonicznie pod numerem: 537 336 386 lub bezpośrednio w siedzibie Usługodawcy. Dodatkowo istnieje możliwość rezerwacji Produktu na stronie internetowej: www.lockme.pl, przy czym serwis ten nie należy do Usługodawcy i Usługodawca nie ma wpływu na jego dostępność, a ponadto Użytkownik przed skorzystaniem z usług na www.lockme.pl powinien zapoznać się i zaakceptować regulamin (https://lockme.pl/regulamin).
- 3.2. Rezerwacja dotyczy jednej gry, w jednym pokoju dla grupy 2-6 osób, chyba że w opisie konkretnego Produktu jest informacja o możliwości zarezerwowania jednej gry w jednym pokoju dla większej ilości osób. Czas gry jest uzależniony od trudności zagadek znajdujących się w pokoju i każdorazowo podany jest w Serwisie przy nazwie danego Produktu.
- 3.3. W celu dokonania rezerwacji należy wybrać datę i godzinę korzystania z Produktu oraz podać następujące dane:
	- imię i nazwisko,
	- adres e-mail.
	- $-$  telefon.
	- przewidywaną ilość uczestników.
- 3.4. Użytkownik może wpisać dodatkowe uwagi dotyczące rezerwacji takie jak np. wieczór panieński, impreza niespodzianka celem powiadomienia obsługi w jakim charakterze będzie korzystał z Produktu.
- 3.5. **Warunkiem niezbędnym dokonania rezerwacji jest akceptacja niniejszego Regulaminu. Rezerwację może dokonać osoba pełnoletnia posiadająca pełną zdolność do czynności prawnych. Osoby niepełnoletnie mogą korzystać z Serwisu i Produktów wyłącznie wtedy gdy wcześniej uzyskają wyraźną zgodę Usługodawcy oraz swoich opiekunów prawnych.**
- 3.6. Po dokonaniu rezerwacji zostanie przesłane potwierdzenie na wskazany adres e-mail.
- 3.7. Rezerwacja może być dokonana nie później niż 2 godziny przed rozpoczęciem korzystania z Produktu.
- 3.8. Użytkownik, który zamierza zarezerwować Produkt w terminie krótszym niż 2 godziny przed rozpoczęciem korzystania z Produktu powinien skontaktować się bezpośrednio z pracownikiem Usługodawcy celem uzyskania zgody na rezerwację. W przypadku naruszenia tego postanowienia przez Użytkownika, pracownik ma prawo odmówić korzystania z Produktu pomimo dokonania rezerwacji w ramach Serwisu lub za pośrednictwem www.lockme.pl.
- 3.9. Rezerwacja telefoniczna polega na tym, że Użytkownik w trakcie rozmowy telefonicznej lub za pośrednictwem wiadomości sms wskaże informacje i dane, które wymagane przy rezerwacji dokonanej za pośrednictwem Serwisu. Potwierdzenie dokonania wstępnej rezerwacji zostanie przesłane przez Usługodawcę na wskazany przez Użytkownika adres e-mail. Warunkiem dokonania skutecznej rezerwacji jest przesłanie przez Użytkownika do Usługodawcy e-maila zwrotnego lub smsa wraz z potwierdzeniem akceptacji Regulaminu lub wyrażenie w inny sposób akceptacji Regulaminu. W przypadku naruszenia postanowienia ze zdania poprzedniego lub w przypadku nie podania adresu e-mail w trakcie rezerwacji telefonicznej pracownik Usługodawcy ma prawo odmówić Użytkownikowi prawa do skorzystania z Produktu.
- 3.10. Zgodnie z Ustawą o prawach konsumenta Użytkownik będący konsumentem może odstąpić od umów o świadczenie usług drogą elektroniczną bez podania przyczyny, składając jednoznaczne w tym przedmiocie oświadczenie Usługodawcy w terminie 14 dni od dnia zawarcia danej umowy. Do zachowania tego terminu wystarczy wysłanie oświadczenia przed jego upływem (na przykład pismo wysłane pocztą lub pocztą elektroniczną). Wzór oświadczenia o odstąpieniu od umowy o świadczenie usług drogą elektroniczną zamieszczony jest przez Usługodawcę na końcu Regulaminu i może zostać wykorzystany przez konsumenta.
- 3.11. W razie skutecznego odstąpienia od umowy jest ona uważana za niezawartą.
- 3.12. Usługodawca w przypadku skutecznego odstąpienia od umowy jest zobowiązany zwrócić Użytkownikowi wszelkie otrzymane płatności jeżeli takowe miały miejsce.
- 3.13. Usługodawca dokona zwrotu płatności otrzymanych od Użytkownika nie później niż w ciągu 14 dni od dnia otrzymania wysłanego przez konsumenta oświadczenia o odstąpieniu od umowy.
- 3.14. Zgodnie z ustawą o prawach konsumenta (art. 38 pkt.12 ustawy), **w przypadku dokonania rezerwacji Produktu na wskazaną przez Użytkownika datę i godzinę, Użytkownik traci prawo odstąpienia od umowy**.
- 3.15. **Nie można odstąpić od rezerwacji dokonanej w miejscu prowadzenia działalności Usługodawcy.**
- 3.16. **Chcąc odwołać rezerwację Użytkownik zobowiązany jest udać się do siedziby Usługodawcy i złożyć oświadczenie o rezygnacjii lub osobiście w rozmowie telefonicznej zgłosić rezygnację.** Obostrzenie to ma na celu uniknięcie sytuacji przypadkowej rezygnacji lub dokonania rezygnacji przez osoby trzecie, które uzyskały dostęp do urządzenia Użytkownika.
- 3.17. **Użytkownik, który odwoła rezerwację, w terminie krótszym niż 24 godziny od ustalonej godziny skorzystania z Produktu, zostanie obciążony wszystkimi kosztami Usługodawcy i będzie zobowiązany do naprawienia pełnej szkody Usługodawcy.** Kwoty powyższe zostaną potrącone z ewentualnych kwot wpłaconych wcześniej przez Użytkownika. W celu uniknięcia wątpliwości przed odwołaniem rezerwacji warto skontaktować się z Usługodawcą, który przedstawi ewentualną wysokość kosztów powiązanych z odwołaniem rezerwacji.
- 3.18. **W przypadku braku odwołania rezerwacji Użytkownik zostanie obciążony wszystkimi kosztami Usługodawcy i będzie zobowiązany do naprawienia pełnej szkody Usługodawcy.** Kwoty powyższe zostaną potrącone z ewentualnych kwot wpłaconych wcześniej przez Użytkownika.
- 3.19. Użytkownik, który odwoła rezerwację w terminie krótszym niż 24 godziny od ustalonej godziny skorzystania z Produktu, następnym razem będzie mógł dokonać skutecznej rezerwacji tylko wraz z dokonaniem bezpośredniej zapłaty za Produkt.

# **4. Płatność**

- 4.1. Użytkownik zobowiązany jest dokonać płatności za Produkt zanim zacznie z niego korzystać lub osoby przez niego określone.
- 4.2. Płatność następuje bezpośrednio w miejscu korzystania z usługi, przelewem internetowym lub zgodnie z zasadami określonymi w serwisie www.lockme.pl
- 4.3. Przed dokonaniem płatności Użytkownik zobowiązany jest dokonać rezerwacji w sposób opisany w ust. 3.
- 4.4. Cena za skorzystanie z Produktu jest stała i jest wskazana na stronie internetowej www.secret-room.pl lub www.brain-code.pl w zakładce Cennik.

Cena ta obejmuje korzystanie z danego Produktu niezależnie od ilości osób korzystających z Produktu (przy czym w granicach ilościowych wskazanych przy opisie Produktu).

- 4.5. Użytkownik, który chce zapłacić za Produkt korzystając z przelewu internetowego powinien w tym celu napisać maila do Usługodawcy. Następnie, Usługodawca prześle maila zwrotnego do Użytkownika z danymi do zapłaty.
- 4.6. W tytule przelewu o ile jest to możliwe należy wskazać:
	- imię i nazwisko Użytkownika
	- datę i godzinę rezerwacji
	- nazwe pokoju
- 4.7. Za datę zakupu Produktu, za który zapłacono przelewem lub poprzez stronę internetową www.lockme.pl należy uznać dzień zaksięgowania środków na rachunku bankowym Usługodawcy.
- 4.8. Płatności można dokonać gotówką lub kartą płatniczą w siedzibie Usługodawcy przed rozpoczęciem korzystania z Produktu.
- 4.9. Jeżeli Użytkownik chce otrzymać fakturę VAT wówczas musi taką informację podać Usługodawcy i ten fakturę taką wystawi i doręczy w formie elektronicznej lub pisemnie, bądź osobiście w siedzibie Usługodawcy.

#### **5. Vouchery**

- 5.1. Usługodawca zapewnia możliwość zakupu vouchera poprzez Serwis, e-mail oraz bezpośrednio u Usługodawcy.
- 5.2. Voucher upoważnia do skorzystania z wybranego Produktu przez osobę, która jest w jego posiadaniu. Voucher jest ważny przez okres w nim wskazany zgodnie z wcześniejszą informacją przedstawioną przez Usługodawcę.
- 5.3. W celu zakupu Vouchera, Użytkownik zobowiązany jest do podania następujących danych osobowych:
	- imię i nazwisko,
	- numer telefonu kontaktowego,
	- adres e-mail.
- 5.4. Po dokonaniu płatności, Usługodawca przesyła na podany adres e-mail potwierdzenie zakupu Vouchera. Potwierdzenie zawiera numer rezerwacji, który uprawnia do skorzystania z Vouchera.
- 5.5. Użytkownicy będący konsumentami dokonujący płatności poprzez Serwis lub przelewem mogą odstąpić od zakupu Vouchera w ciągu 14 dni od daty jego zakupu. W tym celu należy zawiadomić Usługodawcę pisemnie lub za pomocą e-mail. Płatność zostanie zwrócona Użytkownikowi w ciągu 14 dni roboczych od dnia otrzymania oświadczenia w tym przedmiocie.
- 5.6. **Zgodnie z ustawą o prawach konsumenta, prawo do odstąpienia od umowy wygasa wraz z rozpoczęciem korzystania z Vouchera (dokonanie rezerwacji).**
- 5.7. Użytkownik będący konsumentem **nie będzie mógł odstąpić od zakupu Vouchera jeżeli zostanie na nim ustalona konkretna data i godzina do wykorzystania.**
- 5.8. Voucher można zakupić również w siedzibie Usługodawcy, dokonując bezpośrednio płatności gotówką lub kartą. **Nie można odstąpić od zakupu Vouchera jeżeli dokonano tego w miejscu prowadzenia działalności Usługodawcy.**
- 5.9. Osoba, która otrzymała Voucher powinna dokonać rezerwacji Produktu za pomocą Serwisu, telefonicznie lub bezpośrednio u Usługodawcy, chyba że na Voucherze ustalono konkretną datę i godzinę.
- 5.10. Voucher nie może zostać wymieniony na gotówkę.

#### **6. Zasady korzystania z Produktu**

- 6.1. **Użytkownik może korzystać z Produktu tylko w przypadku dokonania prawidłowej rezerwacji oraz dokonania płatności za Produkt. Osoby, niepełnoletnie mogą korzystać z Produktu tylko po uzyskaniu wcześniejszej wyraźnej zgody Usługodawcy oraz pod opieką osoby dorosłej - opiekuna prawnego lub osoby przez niego wskazanej.**
- 6.2. W celu uniknięcia nieporozumień Użytkownik chcący skorzystać z Produktu wspólnie z osoba niepełnoletnią jak również Użytkownik chcący dokonać rezerwacji na rzecz osoby niepełnoletniej powinien skontaktować się z Usługodawcą celem uzyskania od niego zgody na skorzystanie z Produktu przez osoby niepełnoletnie. Usługodawca ma prawdo nie dopuścić do gry osoby niepełnoletniej, przy czym nie wyłącza to możliwości skorzystania z Produktu w ustalonym czasie przez Użytkownika lub inne wskazane przez niego osoby pełnoletnie. Nie dopuszczenie do gry osoby niepełnoletniej nie skutkuje prawem żądania zwrotu ceny przez Użytkownika albowiem jak wskazano wyżej Użytkownik w dalszym ciągu może skorzystać z Produktu.
- 6.3. **W celu skorzystania z Produktu należy pojawić się w siedzibie Usługodawcy lub w innym miejscu ustalonym z Usługodawcą 10 min przed zarezerwowaną godziną.**
- 6.4. W przypadku spóźnienia się na zarezerwowaną godzinę, gra zostanie skrócona o czas spóźnienia.
- 6.5. Jeżeli Użytkownik nie stawi się w siedzibie Usługodawcy celem skorzystania z Produktu, to ponosi on pełną odpowiedzialność odszkodowawczą z tego tytułu względem Usługodawcy, co oznacza, że po stronie Usługodawcy może wystąpić szkoda odpowiadająca wysokości uiszczonej ceny, a w takiej sytuacji Użytkownikowi nie będzie przysługiwał zwrot zapłaconej ceny z uwagi na możliwość dokonania potrącenia wierzytelności przez Usługodawcę.
- 6.6. W grze może brać udział od 2 do 6 osób, chyba że Usługodawca dla danego Produktu przewidział inny limit osób.
- 6.7. Na stronie Serwisu www.secret-room.pl i www.brain-code.pl wskazana jest aktualna oferta Usługodawcy, a w szczególności rodzaje Produktów, z których można korzystać, trudność rozwiązywanych zagadek oraz przewidywany czas gry.
- 6.8. **Użytkownik dokonujący rezerwacji ponosi odpowiedzialność za osoby, z którymi korzysta z Produktu. Użytkownik zobowiązany jest**

# **poinformować osoby, którymi bierze udział w grze o warunkach korzystania z Produktu.**

- 6.9. Zabroniony jest udział w grze osób znajdujących się w stanie po spożyciu alkoholu lub innych środków odurzających lub psychotropowych.
- 6.10. W sytuacji, gdy Usługodawca lub jego pracownik zauważą, że osoba chcąca skorzystać z Produktu jest pod wpływem alkoholu lub innych środków odurzających lub psychotropowych może nie dopuścić takiej osoby do korzystania z Produktu.
- 6.11. Osoby cierpiące na klaustrofobię, epilepsję, duszności, mające problemy z sercem lub krążeniem lub będące w trakcie leczenia psychicznego oraz cierpiące na inne schorzenia, które mógłby mieć wpływ na udział w grze, nie powinny korzystać z Produktu a jeśli to zrobią to czynią to na własną odpowiedzialność.
- 6.12. Użytkownik oświadcza, że jest w pełni świadomy, że gra odbywa się w zamkniętym pomieszczeniu i w przypadku problemów ze zdrowiem może wpłynąć to na jego pogorszenie.
- 6.13. Użytkownik w trakcie korzystania z Produktu nie jest uprawniony do używania urządzeń elektronicznych (telefon, tablet, laptop, dyktafon etc.). W związku z powyższym urządzenia przed rozpoczęciem gry powinny zostać zdeponowane w miejscu wskazanym przez Usługodawcę.
- 6.14. W przypadku ujawnienia przez Usługodawcę, że w trakcie korzystania z Produktu Użytkownik korzysta z urządzenia elektrycznego Usługodawca uprawniony jest do przerwania gry i zażądania wydania urządzenia do depozytu.

# **7. Uszkodzenia i zniszczenia Produktu. Własność intelektualna.**

- 7.1. Autorskie prawa majątkowe do wszystkich elementów Serwisu, w tym do logotypów i treści zamieszczonych w Serwisie i w Produktach, a także do układu i kompozycji tych elementów przysługują Usługodawcy lub podmiotom, które stale współpracują z Usługodawcą.
- 7.2. Użytkownik nie jest uprawniony do kopiowania, rozpowszechniania, reprodukowania, tłumaczenia, przystosowywania lub modyfikowania jakichkolwiek utworów umieszczonych w Serwisie lub w wiadomościach kierowanych do Użytkownika bez wyraźnej zgody Usługodawcy wyrażonej w formie pisemnej lub elektronicznej.
- 7.3. Użytkownik odpowiada za wyposażenie pokoi, w których odbywa się gra z jego udziałem. W razie dokonania zniszczeń lub uszkodzeń Użytkownik zobowiązany jest pokryć powstałą szkodę w pełnej wysokości.
- 7.4. Zabronione jest wnoszenie do pokoi jakichkolwiek ostrych lub niebezpiecznych narzędzi.
- 7.5. W pokojach zabronione jest palenie papierosów oraz używanie zapalniczek i zapałek.
- 7.6. Zabronione jest filmowanie i robienie zdjęć wewnątrz pokoi, w których grają Użytkownicy, a także używanie jakichkolwiek urządzeń elektronicznych.
- 7.7. Autorskie prawa majątkowe do wszystkich elementów Produktów, w tym także do układu i kompozycji tych elementów przysługują Usługodawcy.
- 7.8. Użytkownik nie jest uprawniony do kopiowania, rozpowszechniania, reprodukowania, tłumaczenia, przystosowywania lub modyfikowania jakichkolwiek utworów umieszczonych w Produkcie oraz samego Produktu bez wyraźnej zgody Usługodawcy wyrażonej w formie pisemnej lub elektronicznej.
- 7.9. Użytkownik ponosi wszelką odpowiedzialność za naruszenie majątkowych praw autorskich przysługujących Usługodawcy.

#### **8. Reklamacja**

- 8.1. Reklamacje dotyczące Usług Użytkownik może składać w formie elektronicznej na adres biuro@secret-room.pl
- 8.2. Prawidłowo złożona reklamacja powinna zawierać co najmniej następujące dane:
	- imię i nazwisko,
	- adres poczty elektronicznej,
	- przedmiot reklamacji,
	- okoliczności uzasadniające reklamację.
- 8.3. Ustosunkowanie się do reklamacji przez Usługodawcę nastąpi niezwłocznie, nie później niż w terminie 14 dni kalendarzowych od dnia jej złożenia.
- 8.4. Decyzja dotycząca reklamacji zostanie przekazana Użytkownikowi na wskazany przez niego adres poczty elektronicznej.

# **9. Postanowienia końcowe**

- 9.1. W przypadku nieprzestrzegania Regulaminu, Usługodawca może wyprosić Użytkownika z pokoju w którym odbywa się gra lub z innych pomieszczeń Usługodawcy.
- 9.2. Wzór oświadczenia o odstąpieniu od umowy zawieranej na odległość lub poza miejscem prowadzenia działalności gospodarczej przez Usługodawcę znajduje się na końcu Regulaminu.
- 9.3. Usługodawca zastrzega sobie prawo do zmiany zasad gry oraz Regulaminu. W takim przypadku Usługodawca zobowiązuje się do powiadomienia Użytkowników o dokonanych zmianach. Zmiana Regulaminu lub nowy Regulamin wchodzi w życie w terminie określonym przez Usługodawcę. Rezerwacje i zakupy złożone przez Użytkowników przed wejściem w życie zmian Regulaminu są realizowane według dotychczasowych postanowień Regulaminu i zasadami gier.
- 9.4. Zmiana informacji zawartych w Regulaminie, dla dokonania których Ustawa o prawach konsumenta wymaga porozumienia stron, może być dokonana po zawarciu Umowy i przed jej całkowitym wykonaniem wyłącznie po wyrażeniu przez Użytkownika wyraźnej zgody
- 9.5. W pokojach, w których odbywa się gra zainstalowany jest monitoring z funkcją rejestrującą dźwięk lub urządzenia utrwalające dźwięk. Monitoring i urządzenia rejestrujące dźwięk będą służyć do zapewnienia bezpieczeństwa Użytkownikom i ewentualnej pomocy w celu rozwiązania zagadek, jak

również w celu ewentualnego wykorzystania przez Usługodawcę przy domaganiu się naprawienia szkód wyrządzonych przez osoby korzystające z pokoi zagadek

- 9.6. Użytkownik rozpoczynając korzystanie z Produktów wyraża zgodę na monitorowanie jego oraz osób z nim uczestniczących w grze, jak również na utrwalanie głosu i dźwięków.
- 9.7. Użytkownik zezwala Usługodawcy do kontaktowania się z nim w celu potwierdzenia rezerwacji lub płatności drogą telefoniczną lub elektroniczną.
- 9.8. Dane osobowe podane przy rezerwacji oraz płatności będą wykorzystywane dla celów związanych z rezerwacją i prawidłowym wykonaniem usługi. Użytkownik wyraża zgodę do przetwarzania i wykorzystywania jego danych osobowych w powyższym zakresie. Dane osobowe nie są udostępnianie osobom trzecim.
- 9.9. Administratorem danych jest: Bartosz Kamiński, prowadzący działalność gospodarczą pod firmą Kawer Bartosz Kamiński, ul. Kazimierza Wielkiego 27 C, 50-077 Wrocław, NIP: 898 208 77 96.
- 9.10. Użytkownik ma prawo do wglądu do swoich danych osobowych, do ich korekty oraz do żądania zaprzestania ich używania przez Usługodawcę poprzez skierowanie osobiście takiego żądania do Usługodawcy lub jego wysłanie na adres e-mail: biuro@secret-room.pl
- 9.11. Wszelkie spory wynikające z korzystania z Serwisu lub Produktu przez konsumentów będą rozstrzygane przez właściwy sąd powszechny, przy czym Użytkownik ma możliwość korzystania z pozasądowych sposobów rozpatrywania reklamacji i dochodzenia roszczeń, szczególności może on:
	- złożyć wniosek o rozstrzygnięcie sporu do stałego polubownego sądu konsumenckiego działającego przy Inspekcji Handlowej,
	- złożyć wniosek o wszczęcie postępowania mediacyjnego w sprawie polubownego zakończenia sporu między konsumentema Usługodawcą do wojewódzkiego Inspektora Inspekcji Handlowej,
	- skorzystać z pomocy powiatowego lub miejskiego rzecznika konsumentów lub organizacji społecznej, do której zadań statutowych należy ochrona konsumentów.
- 9.12. Wszelkie spory wynikające z korzystania z Serwisu lub Produktu przez osoby niebędące konsumentami będą rozstrzygane przez sąd powszechny właściwy dla siedziby Usługodawcy.
- 9.13. Odpowiedzialność Usługodawcy względem Użytkowników nie będących konsumentami ograniczona jest do winy umyślnej lub rażącego niedbalstwa oraz nie obejmuje utraconych korzyści.
- 9.14. W sprawach nieuregulowanych w Regulaminie zastosowanie mają obowiązujące przepisy ustawy o ochronie danych osobowych, ustawy o świadczeniu usług drogą elektroniczną oraz ustawy o prawach konsumentów.
- 9.15. Regulamin w aktualnym brzmieniu obowiązuje od dnia 21 sierpnia 2018 roku.

# **WZÓR OŚWIADCZENIA O ODSTĄPIENIU OD UMOWY**

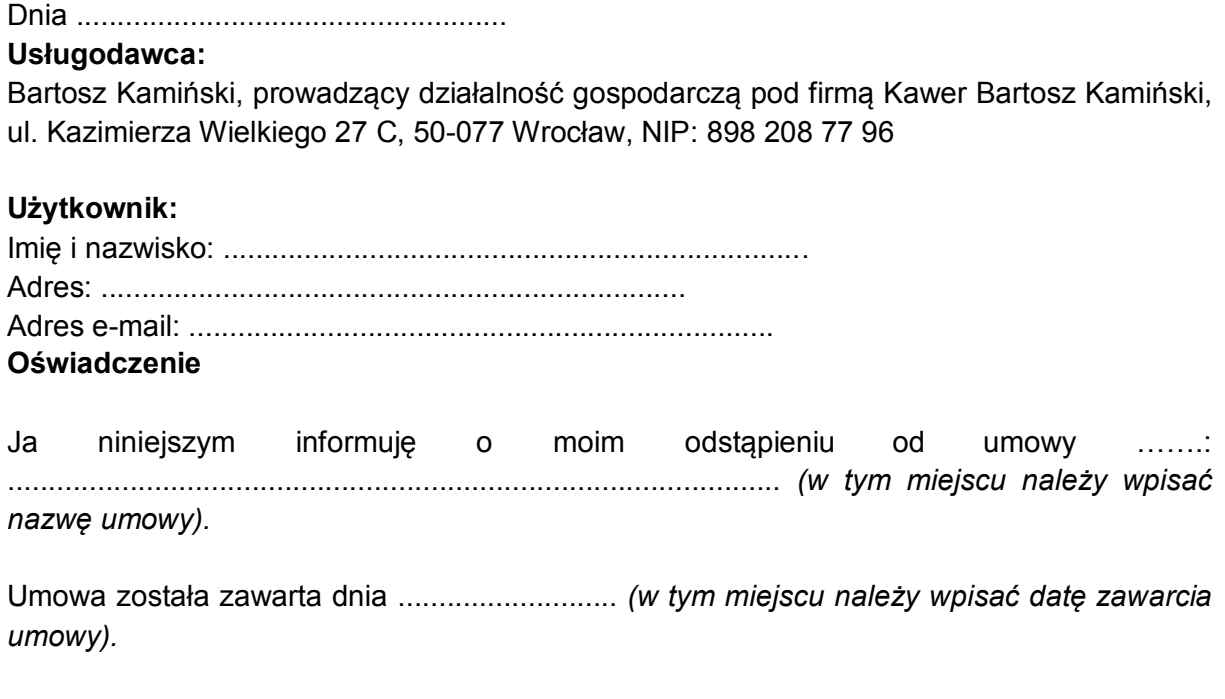

................................

*Podpis konsumenta* 

*(tylko jeżeli oświadczenie jest przesyłane w wersji papierowej)*